#### **NATIONAL UNIVERSITY OF SCIENCE AND TECHNOLOGY**  FACULTY OF THE BUILT ENVIRONMENT

#### **DEPARTMENT OF ARCHITECTURE**  BACHELOR OF ARCHITECTURAL STUDIES (HONOURS) DEGREE 2012 - 2013 ACADEMIC YEAR PART III - FIRST SEMESTER EXAMINATIONS – JANUARY 2013 **AAR 2103 – COMPUTER AIDED ARCHITECTURAL DESIGN 1**

*Instructions Duration: 4 Hours* 

*Answer ALL questions Question 1 to be completed in the answer book provided, while Question 2 will be completed on the PC. Make sure that you save your work at least every 5 minute interval. Do not leave your PC/Workstation your drawing has been collected on a flash disk by the Invigilator* 

## **QUESTION 1**

(a.) Using appropriate examples, discuss how the ICT Revolution has impacted on Architectural Design and execution of Architectural Projects (15 Marks)

# **QUESTION 2**

The exercise consists of an accurate design of a three bed roomed house. The general floor layout of the house is saved on your computer as an AutoCAD drawing (Drawing 1.dwg). The windows and door codes are from the standard Monarch catalogue and along with the furniture, are given in AutoCAD blocks in your drawing.

## **STEP 1:**

- (a.)Open the drawings on your computer Desktop and save it under the name [STUDENT NUMBER] CAAD01/2013.
- (b.) Set the Layers, Text Styles, Line types, Dimensions as you may need for reproducing the given drawing

## **STEP 2:**

(a) Redraw the FLOOR PLAN with all dimensions, hatching and relevant notes as shown on the attached appendix 1. (40 Marks)

## **STEP 3:**

(a.)Design and draw the Section X-X, and the North and West Elevations that are commensurate with floor plan, with all necessary notes and windows as shown in Appendix 1.

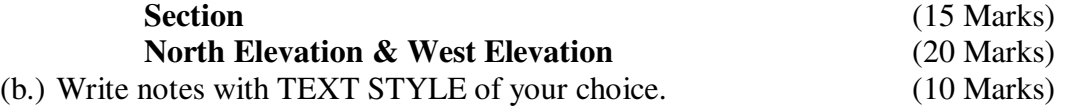